# **Министерство образования и науки Российской Федерации федеральное государственное бюджетное образовательное учреждение высшего образования «Казанский национальный исследовательский технический университет им. А.Н. Туполева-КАИ»**

Институт (факультет) **Институт авиации, наземного транспорта и энергетики** (наименование института, в состав которого входит кафедра, ведущая дисциплину)

Кафедра **\_\_\_Технологии машиностроительных производств\_\_\_** (наименование кафедры, ведущей дисциплину)

## **АННОТАЦИЯ** к рабочей программе дисциплины **«Прикладные информационные технологии»**

Индекс по учебному плану: **Б1.Б.10.02**

### Направление подготовки: **15.03.05 «Конструкторско-технологическое обеспечение машиностроительных производств»**

Квалификация: **бакалавр**

Профили подготовки:

- 1. **Технологии, оборудование и автоматизация машиностроительных производств**
- 2. **Конструкторско-технологическое обеспечение кузнечноштамповочного производства**
- 3. **Конструкторско-технологическое обеспечение литейного производства**

Виды профессиональной деятельности: **научно-исследовательская; проектно-конструкторская; производственно-технологическая**

Разработчик: доцент кафедры ТМП, к.т.н. Печенкин М.В.

## **РАЗДЕЛ 1. ИСХОДНЫЕ ДАННЫЕ И КОНЕЧНЫЙ РЕЗУЛЬТАТ ОСВОЕНИЯ ДИСЦИПЛИНЫ**

#### **1.1 Цель преподавания дисциплины**

Целью преподавания дисциплины является приобретение будущими бакалаврами основных знаний, умений и навыков в области разработки цифровых компьютерных моделей изделий машиностроительного производства

#### **1.2 Задачи дисциплины**

По результатам изучения дисциплины будущий бакалавр должен быть готов:

использовать основные закономерности, действующие в процессе изготовления машиностроительных изделий требуемого качества, заданного количества при наименьших затратах общественного труда при разработке цифровых компьютерных моделей изделий машиностроительного производства;

применять способы рационального использования необходимых видов ресурсов в машиностроительных производствах, выбирать способы реализации основных технологических процессов, а также современные методы разработки малоотходных и энергосберегающих машиностроительных технологий при разработке цифровых компьютерных моделей изделий машиностроительного производства;

участвовать в постановке целей проекта (программы), его задач при заданных критериях, целевых функциях, ограничениях, разработке структуры их взаимосвязей, определении приоритетов решения задач применительно к разработке цифровых компьютерных моделей изделий машиностроительного производства;

участвовать в разработке компьютерных моделей изделий машиностроительного производства с использованием современных информационных технологий и вычислительной техники.

#### **1.3 Место дисциплины в структуре образовательной программы**

Дисциплина «Прикладные информационные технологии» входит в состав базового модуля Блока Б1.

#### **1.4. Перечень компетенций, которые должны быть реализованы в ходе освоения дисциплины:**

ПК-2 – способностью использовать методы стандартных испытаний по определению физико-механических свойств и технологических показателей материалов и готовых машиностроительных изделий, стандартные методы их проектирования, прогрессивные методы эксплуатации изделий;

ПК-4 – способность участвовать в разработке проектов изделий машиностроения, средств технологического оснащения, автоматизации и диагностики машиностроительных производств, технологических процессов их изготовления и модернизации с учетом технологических, эксплуатационных, эстетических, экономических, управленческих параметров и использованием современных информационных технологий и вычислительной техники, а также выбирать эти средства и проводить диагностику объектов машиностроительных производств с применением необходимых методов и средств анализа;

ПК-5 - способностью участвовать в проведении предварительного технико-экономического анализа про-ектных расчетов, разработке (на основе действующих нормативных документов) проектной и рабочей и эксплуатационной технической документации (в том числе в электронном виде) машиностроительных производств, их систем и средств, в мероприятиях по контролю соответствия разрабатываемых проектов и технической документации действующим нормативным документам, оформлении законченных про-ектноконструкторских работ.

# **РАЗДЕЛ 2 СОДЕРЖАНИЕ ДИСЦИПЛИНЫ И ТЕХНОЛОГИЯ ЕЕ ОСВОЕНИЯ**

#### **2.1 Структура дисциплины, ее трудоемкость**

Таблица

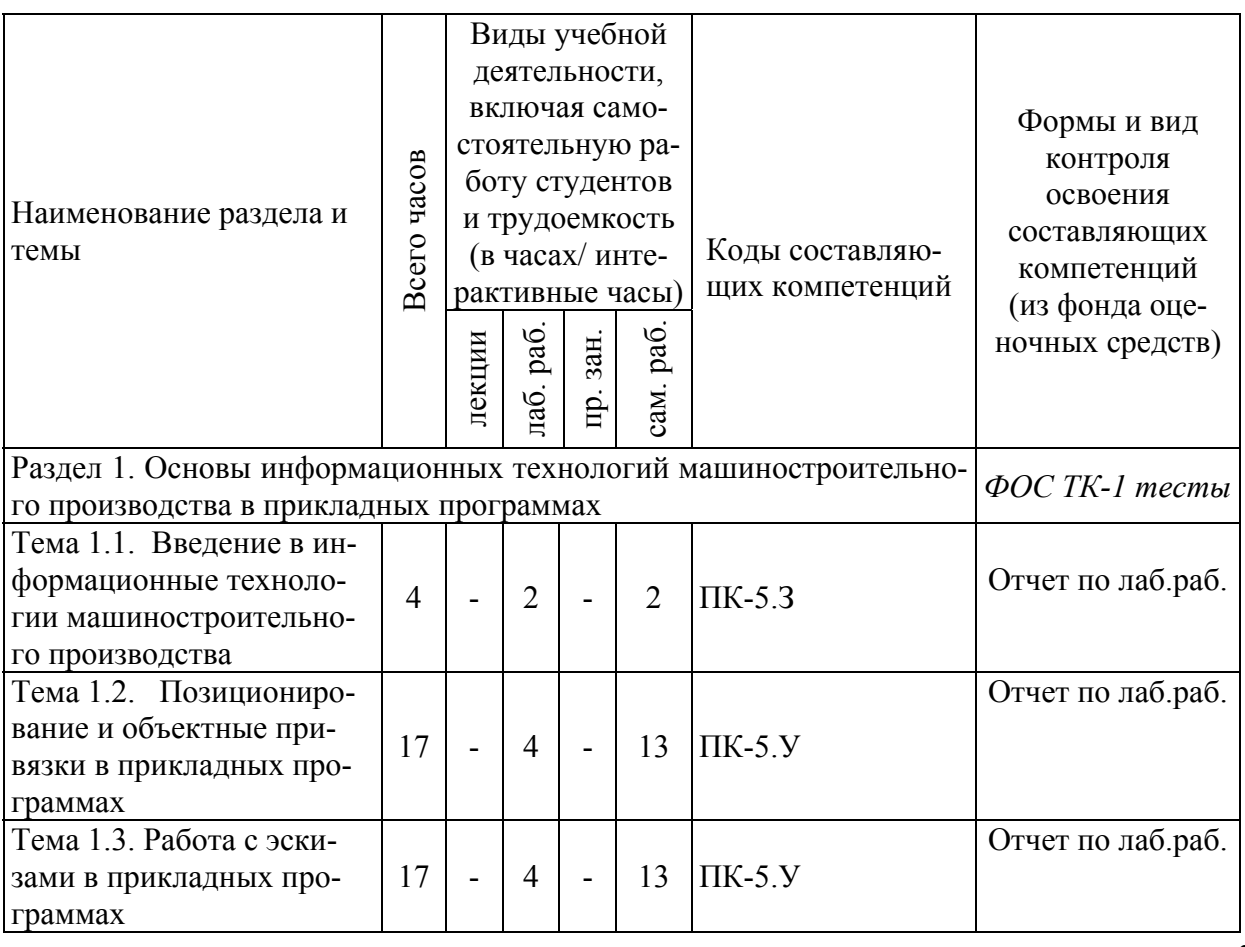

#### Распределение фонда времени по видам занятий

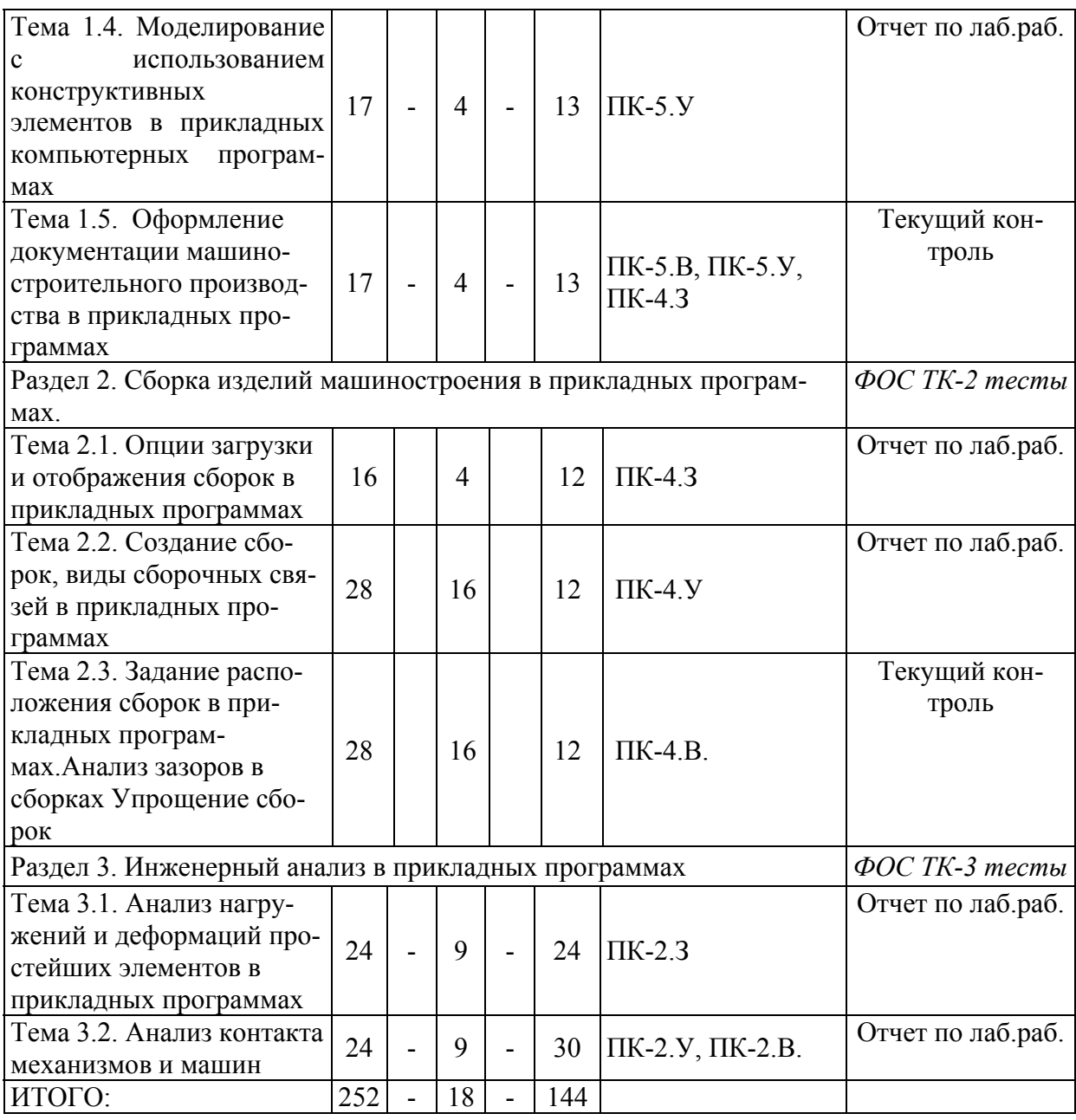

#### **РАЗДЕЛ 3 ОБЕСПЕЧЕНИЕ ДИСЦИПЛИНЫ (МОДУЛЯ)**

## **3.1 Учебно-методическое обеспечение дисциплины (модуля)**

#### **3.1.1. Основная литература:**

1. Акулович, Л.М. Основы автоматизированного проектирования технологических процессов в машиностроении. [Электронный ресурс] / Л.М. Акулович, В.К. Шелег. — Электрон. дан. — Минск : Новое знание, 2012. — 488 с. — Режим доступа: http://e.lanbook.com/book/2914 — Загл. с экрана.

#### **3.1.2 Дополнительная литература:**

1. Данилов Ю., Артамонов И. Практическое использование NX. [Электронный ресурс] — Электрон. дан. — М. : ДМК Пресс, 2011. — 336 с. — Режим доступа:

[http://media.plm.automation.siemens.com/ru\\_ru/nx/book/Prakticheskoe\\_Ispolzova](http://media.plm.automation.siemens.com/ru_ru/nx/book/Prakticheskoe_Ispolzovanie_NX_book.pdf%E2%80%94%20%D0%97%D0%B0%D0%B3%D0%BB.%20%D1%81%20%D1%8D%D0%BA%D1%80%D0%B0%D0%BD%D0%B02) [nie\\_NX\\_book.pdf—](http://media.plm.automation.siemens.com/ru_ru/nx/book/Prakticheskoe_Ispolzovanie_NX_book.pdf%E2%80%94%20%D0%97%D0%B0%D0%B3%D0%BB.%20%D1%81%20%D1%8D%D0%BA%D1%80%D0%B0%D0%BD%D0%B02) Загл. с экрана

[2](http://media.plm.automation.siemens.com/ru_ru/nx/book/Prakticheskoe_Ispolzovanie_NX_book.pdf%E2%80%94%20%D0%97%D0%B0%D0%B3%D0%BB.%20%D1%81%20%D1%8D%D0%BA%D1%80%D0%B0%D0%BD%D0%B02). Иванов, С.Е. Интеллектуальные программные комплексы для технической и технологической подготовки производства. Часть 5. Системы инженерного расчета и анализа деталей и сборочных единиц. [Электронный ресурс] — Электрон. дан. — СПб. : НИУ ИТМО, 2011. — 48 с. — Режим доступа: http://e.lanbook.com/book/40763 — Загл. с экрана.

### **3.1.3. Литература к выполнению практических и/или лабораторных работ:**

1. Данилов Ю., Артамонов И. Практическое использование NX. [Электронный ресурс] — Электрон. дан. — М. : ДМК Пресс, 2011. — 336 с. — Режим доступа:

http://media.plm.automation.siemens.com/ru\_ru/nx/book/Prakticheskoe\_Ispolzova nie\_NX\_book.pdf— Загл. с экрана

2. Гончаров, П.С. NX для конструктора-машиностроителя. [Электронный ресурс] — Электрон. дан. — М. : ДМК Пресс, 2010. — 504 с. — Режим доступа: http://e.lanbook.com/book/1321 — Загл. с экрана.

3. Гончаров, П.С., Артамонов И.А., Халитов Т.Ф., Денисихин С.В., Сотник Д.Е. NX Advanced Simulation. Инженерный анализ. М. : ДМК Пресс, 2012. — 504 с. — Режим доступа:

http://media.plm.automation.siemens.com/ru\_ru/nx/book/NX-CAE-book.pdf— Загл. с экрана.

4. Мельников, В.Г. Компьютерные лабораторные работы в системе инженерного анализа. [Электронный ресурс] / В.Г. Мельников, С.Е. Иванов, Г.И. Мельников. — Электрон. дан. — СПб. : НИУ ИТМО, 2012. — 65 с. — Режим доступа: http://e.lanbook.com/book/40832 — Загл. с экрана.

### **3.2 Информационное обеспечение дисциплины (модуля)**

### **3.2.1 Основное информационное обеспечение**

Печенкин М.В. Прикладные информационные технологии [Электронный ресурс]: курс дистанционного обучения по направлению подготовки бакалавров 15.03.05 «Конструкторско-технологическое обеспечение машиностроительных производств» ФГОС3+ (ИАНТЭ-ТМП) КНИТУ-КАИ, Казань, 2016. – Доступ по логину и паролю. URL: [https://bb.kai.ru:8443/webapps/cmsmain/webui/courses/16-](https://bb.kai.ru:8443/webapps/cmsmain/webui/courses/16-17_IANTiE_KTMP_Pechenkin_OTM?action=frameset&subaction=view&uniq=-1he18w&course_id=_12443_1) [17\\_IANTiE\\_KTMP\\_Pechenkin\\_OTM?action=frameset&subaction=view&u](https://bb.kai.ru:8443/webapps/cmsmain/webui/courses/16-17_IANTiE_KTMP_Pechenkin_OTM?action=frameset&subaction=view&uniq=-1he18w&course_id=_12443_1) niq=-1he18w&course\_id= $12443$ \_1

### **3.2.2 Дополнительное справочное обеспечение**

- 1. Борисенко, И.Г. Инженерная графика. Эскизирование деталей машин. [Электронный ресурс] — Электрон. дан. — Красноярск : СФУ, 2014. — 156 с. — Режим доступа: http://e.lanbook.com/book/64580 — Загл. с экрана.
- 2. Раков, В.Л. Приложение трехмерных моделей к задачам начертательной геометрии. [Электронный ресурс] — Электрон. дан. — СПб. : Лань,

2014. — 128 с. — Режим доступа: http://e.lanbook.com/book/50162 — Загл. с экрана.

- 3. Скобелева, Ирина Юрьевна. Краткий справочник инженераконструктора [Текст] / И. Ю. Скобелева, Ю. Н. Вавилов, И. А. Ширшова, 2015. - 262 с.
- 4. ОСТ 1.41512-86. Детали механообрабатываемые. Размеры технологические нормальные.

#### **3.3 Кадровое обеспечение.**

### **3.3.1 Базовое образование**

К ведению дисциплины допускаются кадры, имеющие высшее техническое образование в области машиностроения и/или наличие ученой степени и/или ученого звания в указанной области и /или наличие дополнительного профессионального образования – профессиональной переподготовки и/или наличие заключения экспертной комиссии о соответствии квалификации преподавателя профилю преподаваемой дисциплины.

# **Лист регистрации изменений и дополнений**

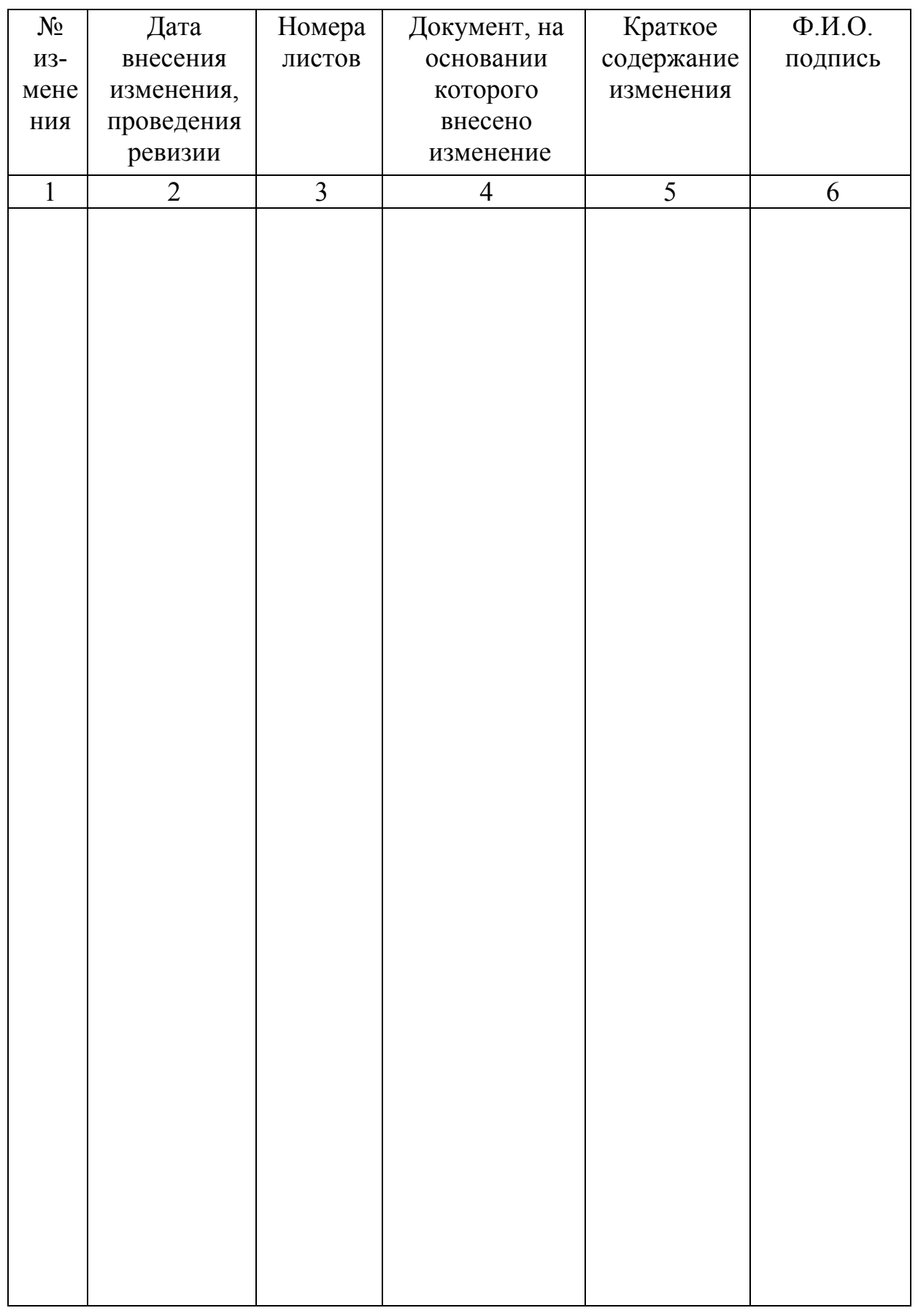

### **Лист ознакомления**

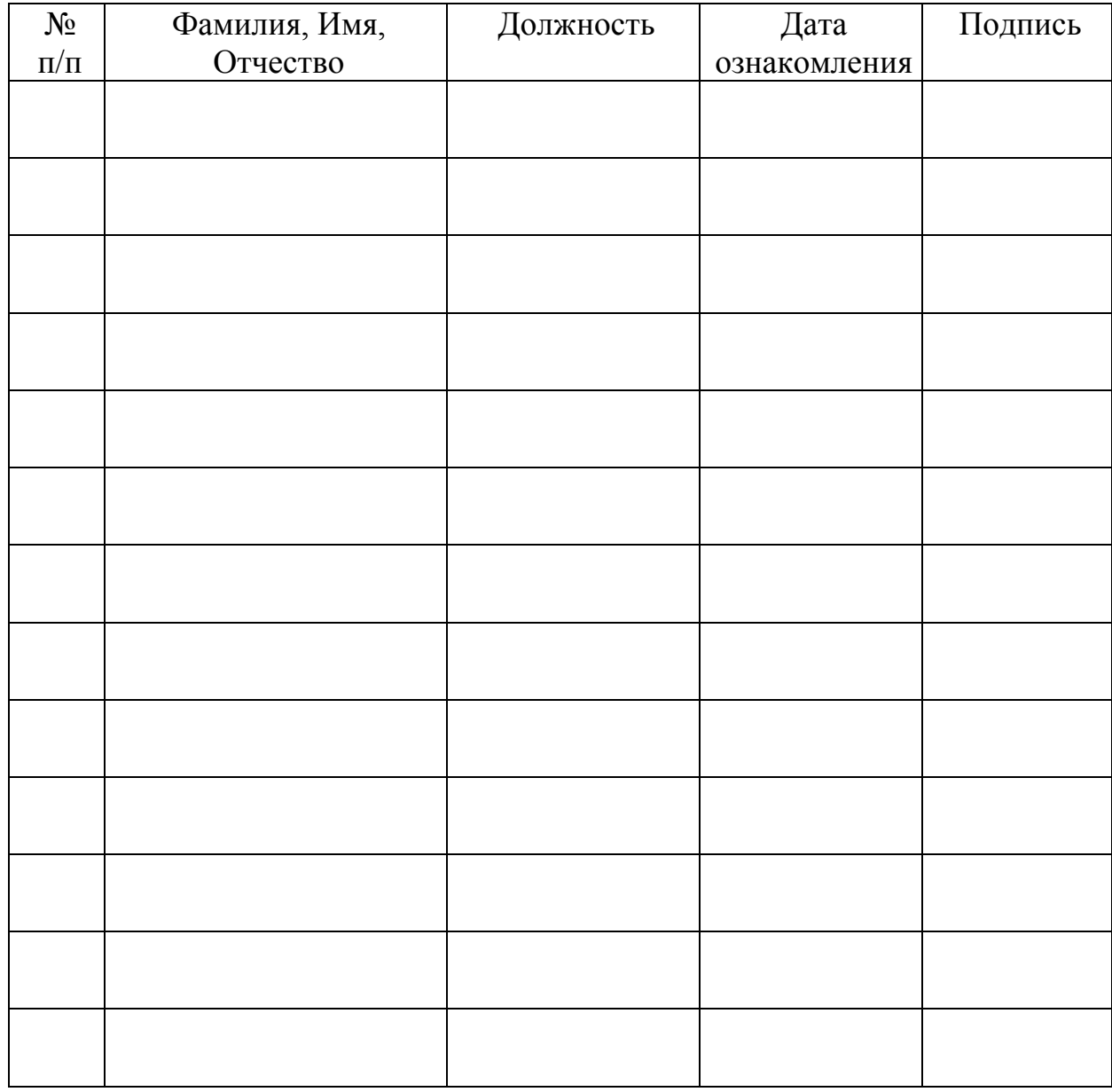